GRUPO DE TRABAJO "NUEVAS METODOLOGÍAS APLICADAS A LA ENSEÑANZA Y EL APRENDIZAJE DE LAS CIENCIAS SOCIALES" 2017/2018 CEP CÓRDOBA

## TÉCNICAS DEL TRABAJO GEOGRÁFICO

Según la propuesta que hicimos en la reunión del GT del día 3.10.2017, en la que diseñaríamos una serie de procedimientos geográficos contextualizados en el término municipal de Córdoba –aparte de la tradicional celebración de las Jornadas de Intercambio de Experiencias Didácticas de Ciencias Sociales-, hacemos la siguiente propuesta abierta que debe ser debatida y mejorada entre tod@s.

## Título

Introducción [400 + 200 caracteres]

- Presentación pregunta sorprendente-Definición del recurso
- Importancia
- Relación curricular

#### Técnica o procedimiento (pasos a seguir o fases) [3000 máx]

- Desarrollo en 3 o 4 epígrafes
- Ilustraciones locales

### Ilustraciones

- Con pie de foto
- Una general
- Una de detalle

## Información geográfica (cordobesa) [1500]

Tres grandes ideas

### Texto (relacionado) [1000]

Una especie de suelto (complemento) [500]

### Practica tú (autoevaluación) [1000]

- **Conceptual**
- Procedimental
- **Actitudinal**

## Para saber más (o Sabías que) [150]

- Técnicamente
- Geográficamente

#### Glosario

3 conceptos

## Aclaraciones

## Introducción

En este primer apartado lo que se pretende es dejar definido brevemente el procedimiento (corte topográfico, pirámide, plano, análisis fotográfico,…). Quizá también dejar apuntada la importancia de esta técnica.

En un breve apunte, dejar conectado de algún modo esta herramienta el currículo, una breve relación curricular (conceptual o procedimental).

Como idea a debatir, se podría empezar la introducción con una pregunta llamativa-sorpresiva (¿Sabías que no sólo en Egipto o México hay pirámides?, a fin de introducir la definición de pirámide demográfica).

En total, unos 600 caracteres (400 de la pregunta, definición e importancia, y 200 de la relación curricular).

## Técnica o procedimiento (pasos a seguir o fases)

Consistiría en desarrollar en 3 o 4 epígrafes numerados las distintas fases de realización de la técnica elegida.

Quizá sea una de las partes más a tener en cuenta ya que hay que precisar con detalle y, a la vez, síntesis el proceso de hechura.

Podría incluirse alguna imagen pequeña (decorativa) a fin de aliviar el texto de estos dos primeros epígrafes.

Si se precisa alguna muestra de material complementario (papel milimetrado, coordenadas cartesianas, borrador de algo,…) se debería incluir en este apartado.

Unos 3000 caracteres como máximo pueden servir para desarrollar este epígrafe.

#### Ilustraciones

Proponemos 2 ilustraciones (fotografía, gráficos, mapas, croquis,…) que sirvan de visualizar el objeto de estudio o referente de trabajo.

Una imagen podría ser general y otra de detalle (en el sentido que cada autor/a considere).

Los caracteres de este apartado sólo sería lo que se incluya como pie de imagen.

## Información geográfica (cordobesa)

En tres grandes ideas (punteadas o enumeradas) podrían compendiar alguna información cordobesa que tuviese que ver con el procedimiento, contenidos que ayudaran a inspirar la búsqueda de otras informaciones o que sirviesen para completar el procedimiento.

No debemos olvidar que nos interesa el término municipal cordobés, no sólo la ciudad.

Podríamos contar con unos 1500 caracteres.

### Texto (relacionado)

A modo de suelto o complemento, se incluiría un texto literal entrecomillado (una cita) de algún autor/a o fuente anónima que sirviese para dimensionar o complementar el procedimiento. Habría que citar la fuente con el mayor detalle, y por supuesto tener literalidad (o adaptación, que en su caso habría que dejar apuntado).

Como máximo, unos 500 caracteres.

## Práctica tú (autoevaluación)

Esta sería la parte práctica, las actividades que planteemos sobre el procedimiento. Como máximo deberían diseñarse 6 y como mínimo 4.

En ellas debería haber un sentido conceptual (qué es), y sobre todo procedimental (haz) y actitudinal (cómo actuaría, qué habría que, cómo resolverías tú,…).

No más de 1000 caracteres debería tener este epígrafe.

## Para saber más (o Sabías que)

En este apartado opcional –que quizá tod@s deberíamos incorporar- se podría incluir alguna anécdota o ampliación de la técnica de estudio o del contenido geográfico tratado, una especie de extensión o sugerencia que frecuentemente da mucho juego.

No más de 300 caracteres.

### Glosario

A modo de complemento también, podríamos definir 3 conceptos básicos relativos al procedimiento (o a los contenidos trabajados en el mismo), brevemente, sin gran profundidad.

No más de 300 caracteres.

GRUPO DE TRABAJO "NUEVAS METODOLOGÍAS APLICADAS A LA ENSEÑANZA Y EL APRENDIZAJE DE LAS CIENCIAS SOCIALES" 2017/2018 CEP CÓRDOBA

# TÍTULO

# INTRODUCCIÓN

iiiiiiiiiiiiiiiiiiiiiiiiiiiiiiiiiiiiiiiiiiiiiiiiiiiiiiiiiiiiiiiiiiiiiiiiiiiiiiiiiiiiiiiiiiiiiiiiiiiiiiiiiiiiiiiiiiiiiiiiiiiiiiiiiiiiiiiiiiiiiiiiiiiiiiiiiiiiiiiiiiiiiiiiiiiiiiiiiiiiiiiiiiiiiiiiiiiiiiiiiiii iiiiiiiiiiiiiiiiiiiiiiiiiiiiiiiiiiiiiiiiiiiiiiiiiiiiiiiiiiiiiiiiiiiiiiiiiiiiiiiiiiiiiiiiiiiiiiiiiiiiiiiiiiiiiiiiiiiiiiiiiiiiiiiiiiiiiiiiiiiiiiiiiiiiiiiiiiiiiiiiiiiiiiiiiiiiiiiiiiiiiiiiiiiiiiiiiiiiiiiiiiii iiiiiiiiiiiiiiiiiiiiiiiiiiiiiiiiiiiiiiiiiiiiiiiiiiiiiiiiiiiiiiiiiiiiiiiiiiiiiiiiiiiiiiiiiiiiiiiiiiiiiiiiiiiiiiiiiiiiiiiiiiiiiiiiiiiiiiiiiiiiiiiiiiiiiiiiiiiiiiiiiiiiiiiiiiiiiiiiiiiiiiiiiiiiiiiiiiiiiiiiiiii

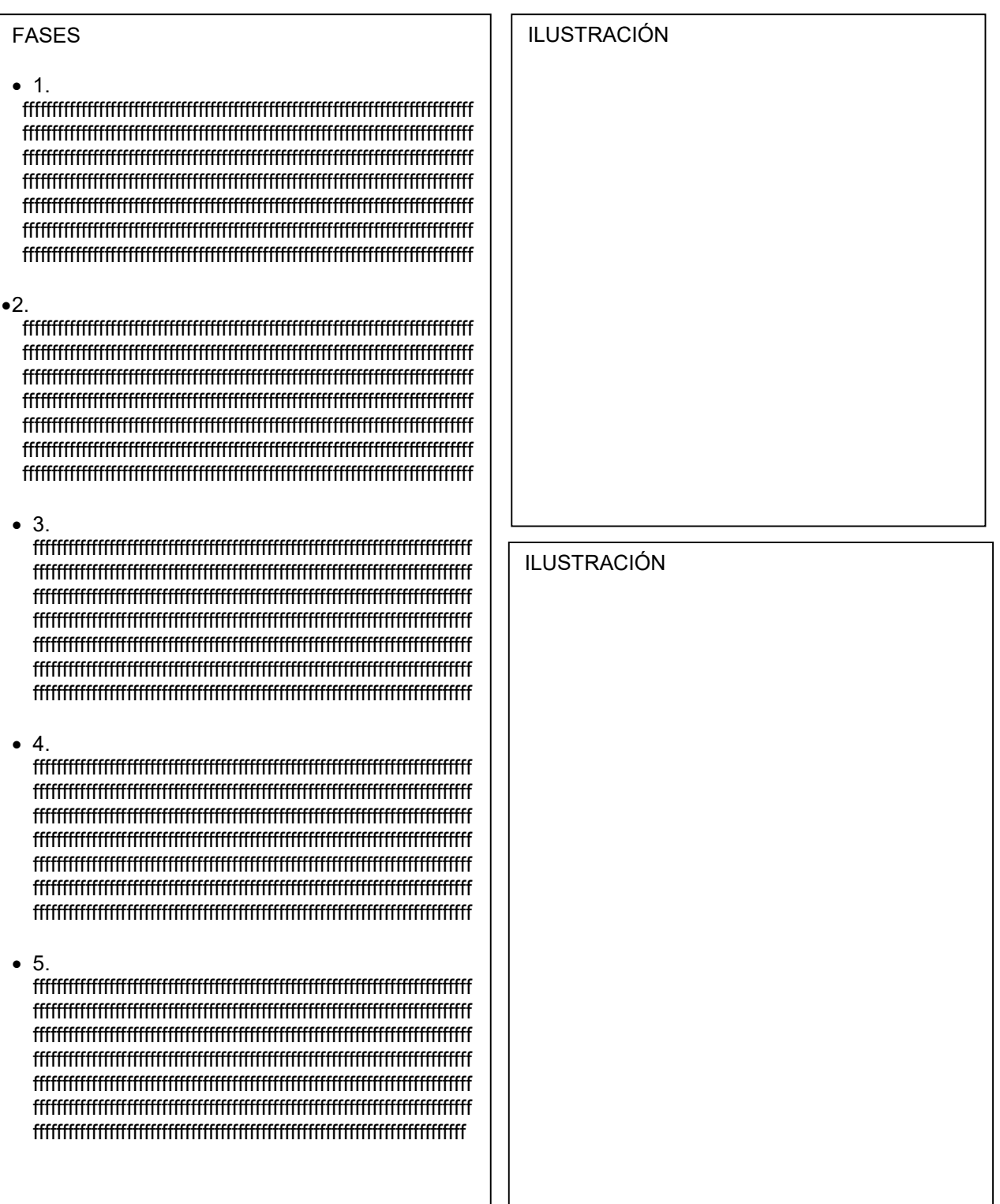

GRUPO DE TRABAJO "NUEVAS METODOLOGÍAS APLICADAS A LA ENSEÑANZA Y EL APRENDIZAJE DE LAS CIENCIAS SOCIALES" 2017/2018 CEP CÓRDOBA

## INFORMACIÓN CORDOBESA

1.

 cccccccccccccccccccccccccccccccccccccccccccccccccccccccccccccccccccccccccccccccccccccccc cccccccccccccccccccccccccccccccccccccccccccccccccccccccccccccccccccccccccccccccccccccccccc cccccccccccccccccccccccccccccccccccccccccccccccccccccccccccccccccccccccccccccccccccccc cccccccccccccccccccccccccccccccccccccccccccccccccccccccccccccccccccccccccccccccccccccccc cccccccccccccccccccccccccccccccccccccccccccccccccccccccccccccccccccccccccccccccccccccccc

2.

cccccccccccccccccccccccccccccccccccccccccccccccccccccccccccccccccccccccccccccccccccccccccc ccccccccccccccccccccccccccccccccccccccccccccccccccccccccccccccccccccccccccccccccccccc cccccccccccccccccccccccccccccccccccccccccccccccccccccccccccccccccccccccccccccccccccccccc cccccccccccccccccccccccccccccccccccccccccccccccccccccccccccccccccccccccccccccccccccccccc cccccccccccccccccccccccccccccccccccccccccccccccccccccccccccccccccccccccccccccccccccccccc

3.

cccccccccccccccccccccccccccccccccccccccccccccccccccccccccccccccccccccccccccccccccccccccccc cccccccccccccccccccccccccccccccccccccccccccccccccccccccccccccccccccccccccccccccccccccc cccccccccccccccccccccccccccccccccccccccccccccccccccccccccccccccccccccccccccccccccccccccc cccccccccccccccccccccccccccccccccccccccccccccccccccccccccccccccccccccccccccccccccccccccc cccccccccccccccccccccccccccccccccccccccccccccccccccccccccccccccccccccccccccccccccccccccc

## SABÍAS

sssssssssssssssssssssssss sssssssssssssssssssssssss sssssssssssssssssssssssss sssssssssssssssssssssssss sssssssssssssssssssssssss sssssssssssssssssssssssss sssssssssssssssssssssssss sssssssssssssssssssssssss sssssssssssssssssssssssss sssssssssssssssssssssssss sssssssssssssssssssssssss sssssssssssssss

# GLOSARIO

- gggggggggggggggggggggggggggg gggggggggggggggggggggggggggg gggggggggggggggggggggggggggg ggggg
- gggggggggggggggggggggggggggg gggggggggggggggggggggggggggg gggggggggggggggggggggggggggg gggg
- gggggggggggggggggggggggggggg gggggggggggggggggggggggggggg gggggggggggggggggggggggggggg ggggg

## **TEXTO**

ttttttttttttttttttttttttttttttttttttttt ttttttttttttttttttttttttttttttttttttttt ttttttttttttttttttttttttttttttttttttttt ttttttttttttttttttttttttttttttttttttttt ttttttttttttttttttttttttttttttttttttttt ttttttttttttttttttttttttttttttttttttttt ttttttttttttttttttttttttttttttttttttttt ttttttttttttttttttttttttttttttttttttttt ttttttttttttttttttttttttttttttttttttttt ttttttttttttttttttttttttttttttttttttttt ttttttttttttttttt

## PONLO EN PRÁCTICA (Actividades)

- 1. aaaaaaaaaaaaaaaaaaaaaaaaaaaaaaaaaaaaaaaaaaaaaaaaaaaaaaaaaaaaaaaaaaaaaaaaaaaaa aaaaaaaaaaaaaaaaaaaaaaaaaaaaaaaaaaaaaaaaaaaaaaaaaaaaaaaaaaaaaaaaaaaaaaaaaaaaa aaaaaaaaaaaaaaaaaaaaaaaaaaaaaaaaaaaaaaaaaaaaaaaaaaaaaaaaaaaaaaaaaaaaaaaaaaaaa aaaaaaaaaaaa
- 2. aaaaaaaaaaaaaaaaaaaaaaaaaaaaaaaaaaaaaaaaaaaaaaaaaaaaaaaaaaaaaaaaaaaaaaaaaaaaa aaaaaaaaaaaaaaaaaaaaaaaaaaaaaaaaaaaaaaaaaaaaaaaaaaaaaaaaaaaaaaaaaaaaaaaaaaaaa aaaaaaaaaaaaaaaaaaaaaaaaaaaaaaaaaaaaaaaaaaaaaaaaaaaaaaaaaaaaaaaaaaaaaaaaaaaaa aaaaaaaaaaaa
- 3. aaaaaaaaaaaaaaaaaaaaaaaaaaaaaaaaaaaaaaaaaaaaaaaaaaaaaaaaaaaaaaaaaaaaaaaaaaaaa aaaaaaaaaaaaaaaaaaaaaaaaaaaaaaaaaaaaaaaaaaaaaaaaaaaaaaaaaaaaaaaaaaaaaaaaaaaaa aaaaaaaaaaaaaaaaaaaaaaaaaaaaaaaaaaaaaaaaaaaaaaaaaaaaaaaaaaaaaaaaaaaaaaaaaaaaa aaaaaaaaaaaa
- 4. aaaaaaaaaaaaaaaaaaaaaaaaaaaaaaaaaaaaaaaaaaaaaaaaaaaaaaaaaaaaaaaaaaaaaaaaaaaaa aaaaaaaaaaaaaaaaaaaaaaaaaaaaaaaaaaaaaaaaaaaaaaaaaaaaaaaaaaaaaaaaaaaaaaaaaaaaa aaaaaaaaaaaaaaaaaaaaaaaaaaaaaaaaaaaaaaaaaaaaaaaaaaaaaaaaaaaaaaaaaaaaaaaaaaaaa aaaaaaaaaaaa
- 5. aaaaaaaaaaaaaaaaaaaaaaaaaaaaaaaaaaaaaaaaaaaaaaaaaaaaaaaaaaaaaaaaaaaaaaaaaaaaa aaaaaaaaaaaaaaaaaaaaaaaaaaaaaaaaaaaaaaaaaaaaaaaaaaaaaaaaaaaaaaaaaaaaaaaaaaaaa aaaaaaaaaaaaaaaaaaaaaaaaaaaaaaaaaaaaaaaaaaaaaaaaaaaaaaaaaaaaaaaaaaaaaaaaaaaaa aaaaaaaaaaaaa